### SQL Arithmetic Operators

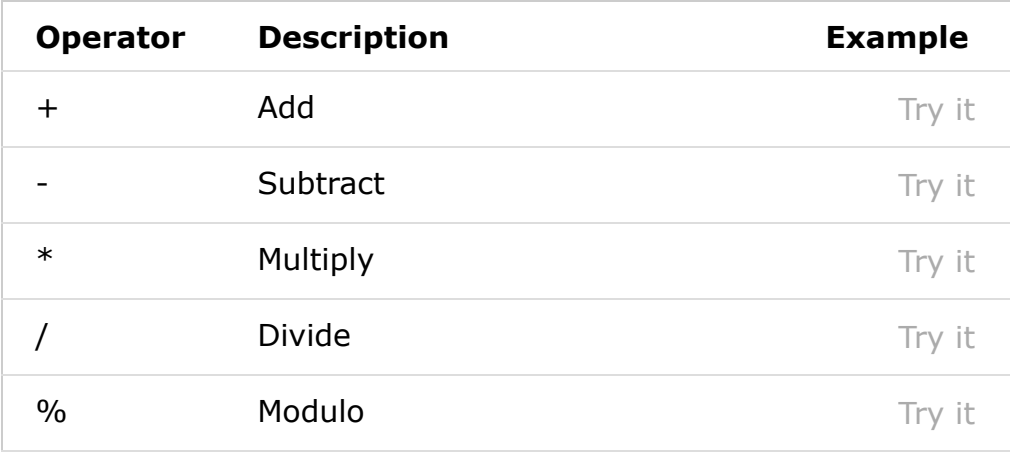

### SQL Bitwise Operators

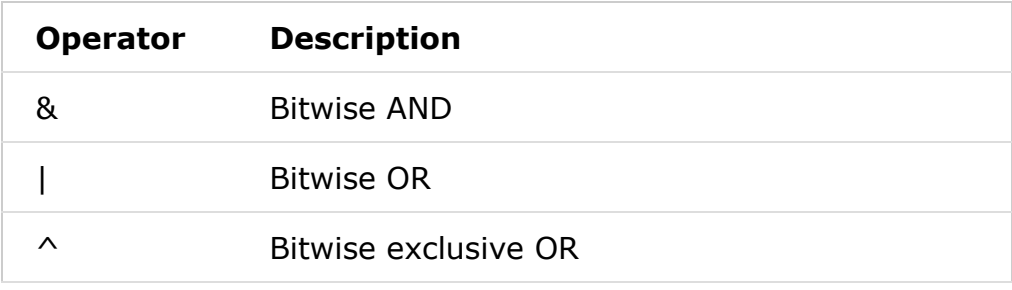

## SQL Comparison Operators

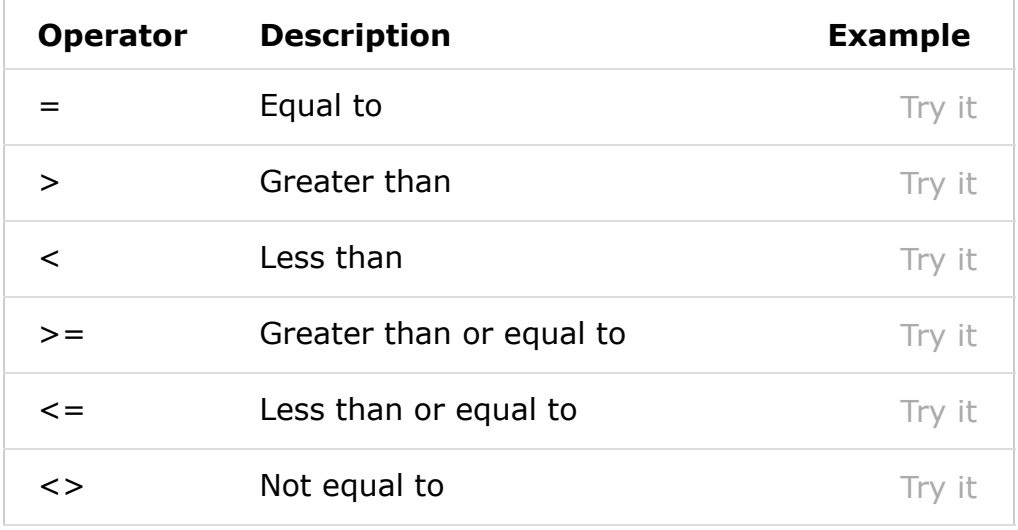

 $\lnot$ 

### SQL Compound Operators

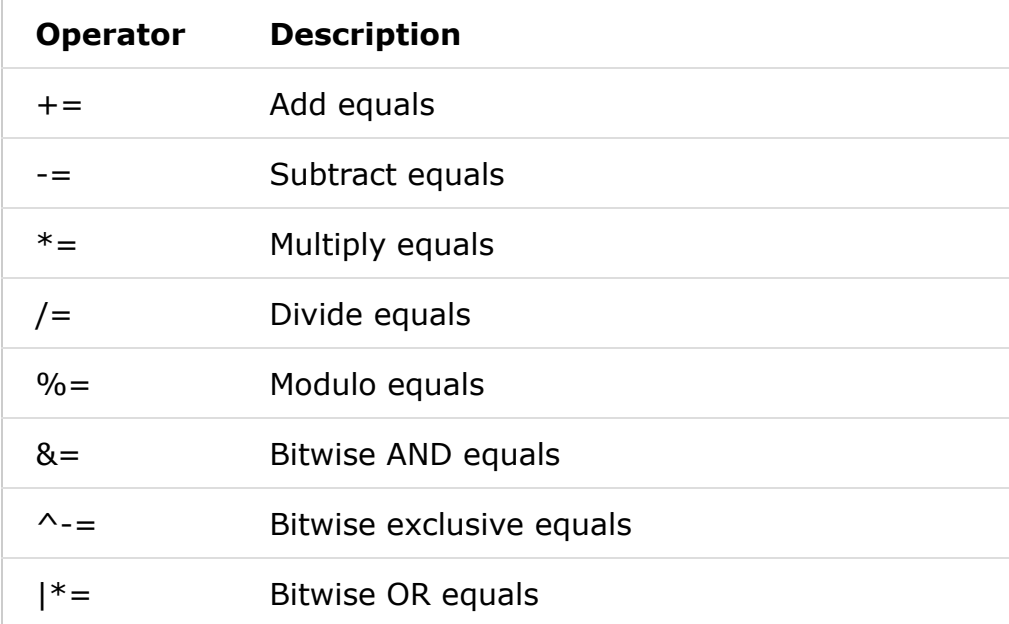

# SQL Logical Operators

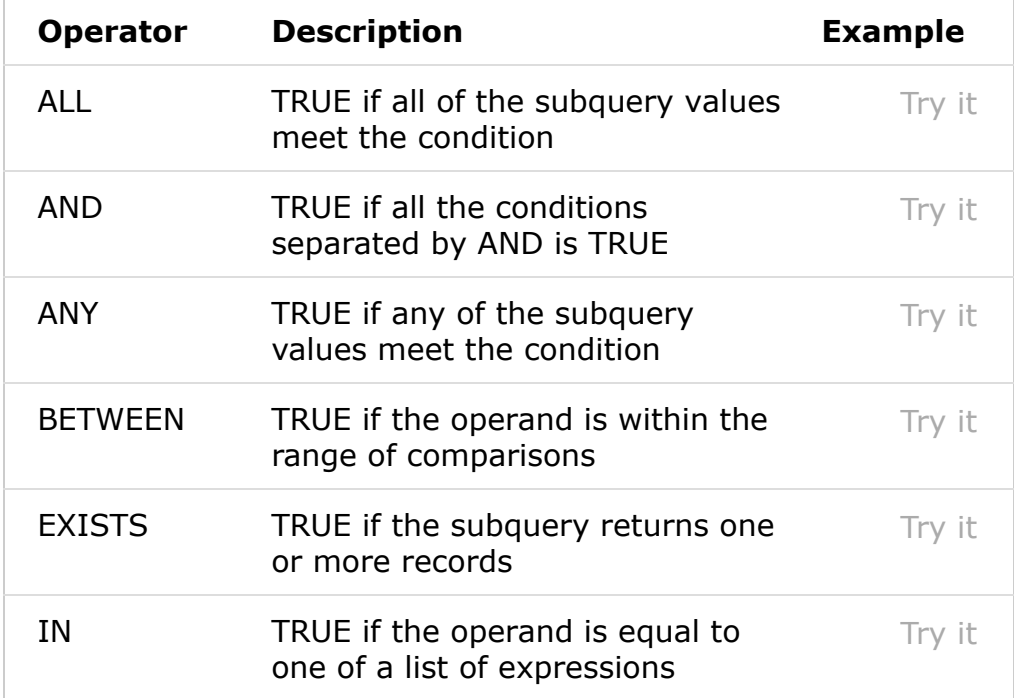

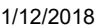

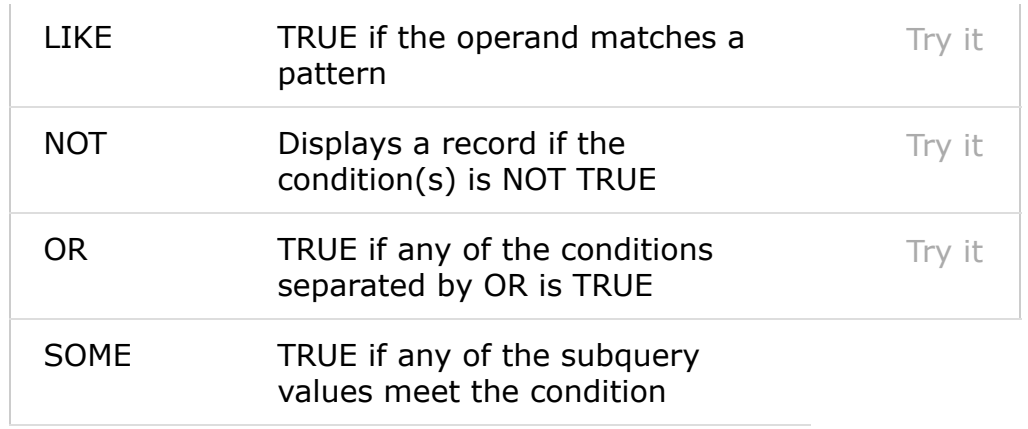